# **5 Simulações.**

No presente capítulo são apresentadas simulações referentes ao comportamento de parâmetros importantes para o desenvolvimento do transdutor de pressão. As simulações foram elaboradas com o objetivo de obter base e experiência úteis para a realização e análise das medições.

### **5.1. Simulações para o Campo Magnético Gerado por um Ímã Permanente.**

A fim de se mostrar o comportamento das componentes  $x$ ,  $y$  e  $z$ (coordenadas cartesianas) do campo magnético gerado por um ímã permanente, são apresentadas as equações físicas que descrevem o fenômeno; estas foram ajustadas da melhor forma à nossa situação experimental e, em seguida, foi elaborada uma rotina de simulação em *MatLab*.

Por simplificação, vamos considerar que o ímã usado como fonte de campo magnético externo no transdutor em desenvolvimento esteja situado na origem dos eixos *x* e *y*, e esteja orientado na direção do eixo *z* como mostra a figura 31.

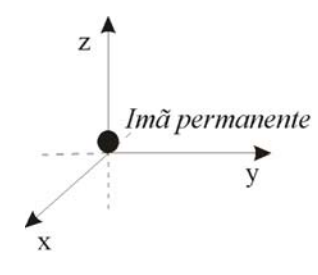

Figura 31 - Esquema da posição do ima nos eixos cartesianos.

Para modelar o campo, supõe-se que o ímã seja uniformemente magnetizado ao longo do eixo *z*. Deve-se ainda considerar que o ímã seja composto por uma infinidade de dipolos magnéticos unitários orientados na

direção *+z*. Desta forma, *calcula*-se o campo de cada dipolo por meio da Lei de Biot-Savart, e integra-se os dipolos ao longo do comprimento do ímã.

O campo de um dipolo magnético é descrito pela equação [1]

$$
\vec{B}(\vec{r}) = \frac{\mu_0}{4\pi} \left[ -\frac{\vec{m}}{|\vec{r} - \vec{r}_0|^3} + 3 \frac{[\vec{m} \cdot (\vec{r} - \vec{r}_0)](\vec{r} - \vec{r}_0)}{|\vec{r} - \vec{r}_0|^5} \right]
$$
(8)

Onde  $\vec{m} = m(0,0,1)$  é o momento de dipolo magnético,  $\vec{r} = (x, y, z)$  e  $\vec{r}_0 = (0,0, z_0)$ , onde (*x*, *y*, *z*) é a posição de medida do campo magnético pelo magnetômetro utilizado (posição do observador), e *z0* é a posição do dipolo unitário sobre o eixo *z*. Logo pode-se escrever,

$$
|\vec{r} - \vec{r}_0| = \sqrt{x^2 + y^2 + (z - z_0)^2}
$$
 (9)

e

$$
\vec{m} \cdot (\vec{r} - \vec{r}_0) = m(z - z_0)
$$
\n(10)

Obtendo separadamente as componentes do campo magnético, têm-se:

$$
B_x(x, y, z) = \frac{\mu_0 m}{4\pi} \frac{3(z - z_0)x}{\left[x^2 + y^2 + (z - z_0)^2\right]^{\frac{5}{2}}}
$$
(11)

$$
B_{y}(x, y, z) = \frac{\mu_{0}m}{4\pi} \frac{3(z - z_{0})y}{\left[x^{2} + y^{2} + (z - z_{0})^{2}\right]^{\frac{5}{2}}}
$$
(12)

$$
B_z(x, y, z) = \frac{\mu_0 m}{4\pi} \frac{2(z - z_0)^2 - x^2 - y^2}{[x^2 + y^2 + (z - z_0)^2]^{\frac{5}{2}}}
$$
(13)

Para integrar ao longo do comprimento do ímã, usa-se a relação entre o momento de dipolo magnético e a magnetização (*M* ) para estabelecer o elemento de integração. O momento de dipolo pode ser definido como  $m = MdAdz<sub>0</sub>$ , onde *A* é a área da seção reta do ímã, também constante. Dessa forma, determina-se *dm* =  $M$ *Ad* $z_0$ , onde *M* e *A* são uniformes e constantes podendo sair de dentro da integral, como mostrado a seguir.

$$
B_x(x, y, z) = \frac{\mu_0 M A}{4\pi} \int_{-\frac{1}{2}}^{\frac{1}{2}} \frac{3(z - z_0)x}{\left[x^2 + y^2 + (z - z_0)^2\right]^{\frac{5}{2}}} dz_0 \tag{14}
$$

$$
B_{y}(x, y, z) = \frac{\mu_0 M A}{4\pi} \int_{-\frac{1}{2}}^{\frac{1}{2}} \frac{3(z - z_0)y}{\left[x^2 + y^2 + (z - z_0)^2\right]^{\frac{5}{2}}} dz_0
$$
(15)

$$
B_z(x, y, z) = \frac{\mu_0 M A}{4\pi} \int_{-\frac{1}{2}}^{\frac{1}{2}} \frac{2(z - z_0)^2 - x^2 - y^2}{[x^2 + y^2 + (z - z_0)^2]^{\frac{5}{2}}} dz_0
$$
(16)

Após a integração ao longo do comprimento do ímã, volta-se a considerar o momento de dipolo magnético, substituindo-se  $MA = m/l$  para se obter:

$$
B_x(x, y, z) = \frac{\mu_0 m x}{4\pi \cdot l} \left[ \frac{1}{\left[x^2 + y^2 + (z - l/2)^2\right]^{\frac{3}{2}}} - \frac{1}{\left[x^2 + y^2 + (z + l/2)^2\right]^{\frac{3}{2}}} \right] \tag{17}
$$

$$
B_{y}(x, y, z) = \frac{\mu_{0} m y}{4\pi \cdot l} \left[ \frac{1}{\left[x^{2} + y^{2} + (z - l/2)^{2}\right]^{\frac{3}{2}}} - \frac{1}{\left[x^{2} + y^{2} + (z + l/2)^{2}\right]^{\frac{3}{2}}} \right]
$$
(18)

$$
B_z(x, y, z) = \frac{3\mu_0 m}{4\pi \cdot l} \left[ \frac{(z + l/2)}{\left[x^2 + y^2 + (z - l/2)^2\right]^{\frac{3}{2}}} - \frac{(z - l/2)}{\left[x^2 + y^2 + (z + l/2)^2\right]^{\frac{3}{2}}} \right] \tag{19}
$$

 De posse das eqs. 17, 18 e 19 pode-se traçar os mapas das componentes *Bx* , *By* e *Bz* . Mais adiante, no capítulo 6, iremos utilizar a eq. 17 para se estimar, juntamente com alguns dados experimentais, a magnetização do ímã gerador do campo externo no transdutor em desenvolvimento.

## **5.1.1. Mapas**  $B_x$ ,  $B_y$  **e**  $B_z$ .

Utilizando as equações eqs. 17, 18 e 19 foi possível executar simulações a respeito do comportamento das componentes do campo em uma região planar, similar à da membrana no sensor do transdutor, quando em repouso. Para essa simulação, supõe-se um ímã de magnetização igual a  $m = 0.39 A/m^2$ , situado a uma distância igual a *3mm* da origem no *eixo z*, e na origem dos *eixos x* e *y*, como representado na figura 32.

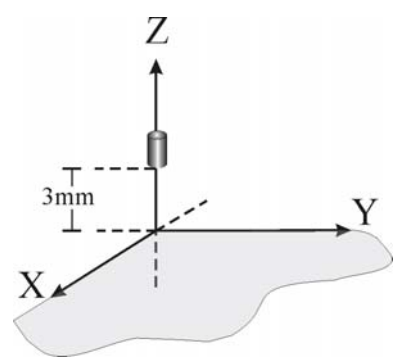

Figura 32 - Localização do ímã na simulação

Assim, na figura 33, tem-se demonstrado três gráficos do campo magnético gerado pelo ímã, cada um representando uma componente do sistema cartesiano.

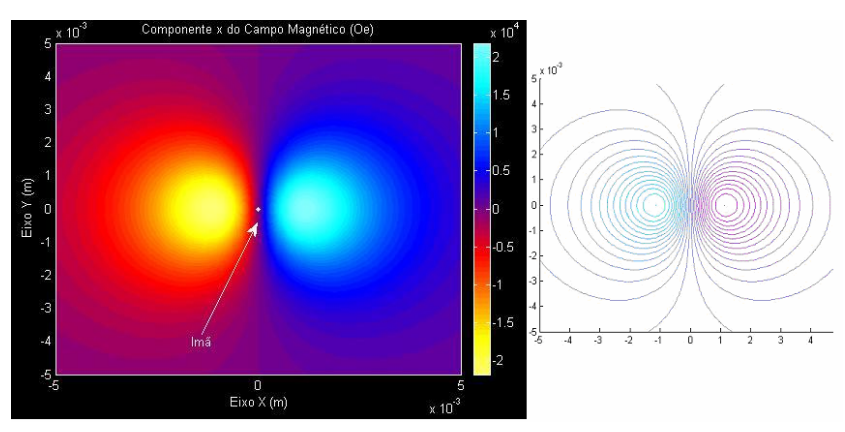

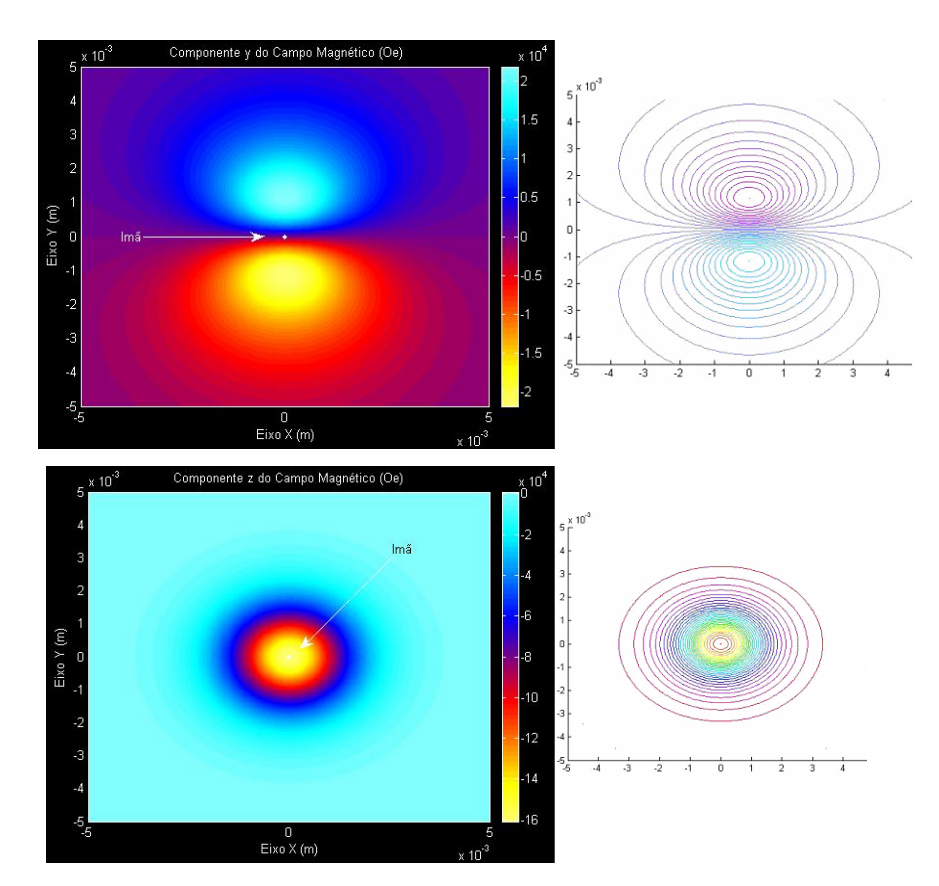

Figura 33 - Componentes *x*, *y* e *z* do campo magnético gerado por um ímã permanente.

## **5.2. Simulações de vibração da membrana de estetoscópios.**

A equação da onda gerada pela vibração de uma membrana elástica com amortecimento é representada [31] da seguinte forma:

$$
a^{2}\nabla^{2}u = \frac{\partial^{2}u}{\partial t^{2}} + b\frac{\partial u}{\partial t} + ku
$$
 (20)

onde  $u = u(r, \theta, t)$  é a função de vibração da membrana (amplitude), *b* é a constante de amortecimento, *k* é a constante de elasticidade da membrana, e  $a = \sqrt{tração/densidade}$  é velocidade de propagação da onda de vibração.

 Escrevendo o operador nabla (∇) em coordenadas polares, e assumindo que não há variações angulares, a eq. 20 fica:

$$
a^2 \left( \frac{\partial^2 u}{\partial r^2} + \frac{1}{r} \frac{\partial u}{\partial r} + \frac{1}{r^2} \frac{\partial^2 u}{\partial \theta^2} \right) = \frac{\partial^2 u}{\partial t^2} + b \frac{\partial u}{\partial t} + ku \tag{21}
$$

Nesse ponto é conveniente se fazer uma simplificação do presente estudo, considerando que a vibração da membrana não tem dependência angular, ou seja, a função  $u = u(r,t)$ . Dessa forma, a eq. 21 pode ser escrita da seguinte forma:

$$
a^{2}\left(\frac{\partial^{2} u}{\partial r^{2}} + \frac{1}{r}\frac{\partial u}{\partial r}\right) = \frac{\partial^{2} u}{\partial t^{2}} + b\frac{\partial u}{\partial t} + ku
$$
 (22)

Resolvendo essa equação diferencial, tem-se a amplitude da vibração da membrana ao longo do tempo.

Como a função *u* é uma função tanto do espaço quanto do tempo, pode-se escrevê-la como o produto de duas outras funções que dependam exclusivamente de *r* e *t*,  $u = u(r,t) = R(r)T(t)$ . Assim a eq. 22 fica:

$$
a^{2}\left(\frac{\partial^{2}R(r)T(t)}{\partial r^{2}}+\frac{1}{r}\frac{\partial R(r)T(t)}{\partial r}\right)=\frac{\partial^{2}R(r)T(t)}{\partial t^{2}}+b\frac{\partial R(r)T(t)}{\partial t}+kR(r)T(t) \qquad (23)
$$

Dividindo a eq. 23 por  $R(r)T(t)$  e reagrupando convenientemente seus elementos chega-se a:

$$
a^{2}\left(\frac{1}{R(r)}\frac{\partial^{2}R(r)}{\partial r^{2}} + \frac{1}{rR(r)}\frac{\partial R(r)}{\partial r}\right) = \frac{1}{T(t)}\left(\frac{\partial^{2}T(t)}{\partial t^{2}} + b\frac{\partial T(t)}{\partial t}\right) + k
$$
 (24)

Como cada lado da eq. 24 só depende de *r* ou *t* respectivamente, a única forma desta igualdade ser válida é se ambos os termos forem iguais a uma constante qualquer. Chamando essa constante de  $-\lambda^2$ , tem-se

$$
\left(\frac{1}{R(r)}\frac{\partial^2 R(r)}{\partial r^2} + \frac{1}{rR(r)}\frac{\partial R(r)}{\partial r}\right) = \frac{1}{a^2T(t)}\left(\frac{\partial^2 T(t)}{\partial t^2} + b\frac{\partial T(t)}{\partial t}\right) + k = -\lambda^2 \tag{25}
$$

Assim, obtêm-se as duas equações diferenciais abaixo:

$$
\left(\frac{1}{R(r)}\frac{\partial^2 R(r)}{\partial r^2} + \frac{1}{rR(r)}\frac{\partial R(r)}{\partial r}\right) = -\lambda^2
$$
\n(26)

e

$$
\frac{1}{a^2T(t)}\left(\frac{\partial^2 T(t)}{\partial t^2} + b\frac{\partial T(t)}{\partial t}\right) + k = -\lambda^2\tag{27}
$$

Reescrevendo as eqs. 26 e 27 chega-se a:

$$
r^2 \frac{\partial^2 R(r)}{\partial r^2} + r \frac{\partial R(r)}{\partial r} + \lambda^2 r^2 R = 0 \tag{28}
$$

e

$$
\frac{\partial^2 T(t)}{\partial t^2} + b \frac{\partial T(t)}{\partial t} + (\lambda^2 a^2 + k) = 0 \tag{29}
$$

 A eq. 28 é uma equação diferencial paramétrica de Bessel e a eq. 29 é uma equação diferencial de segunda ordem com coeficientes constantes. Como as duas equações acima têm solução analítica, foi possível determiná-la e depois escrever uma rotina em *MatLab* que simulasse o comportamento de uma membrana quando submetida a uma deflexão inicial. Pode-se observar, na figura 33, a simulação da oscilação de uma faixa estreita de uma membrana elástica com uma densidade média de <sup>3</sup> 2 *g cm* , comprimento igual a *25mm*, constante elástica de  $k = 1N/m$ , presa nas suas extremidades por uma tração de *1N* e amortecida por uma constante de amortecimento de  $b = 0.5$ . A Figura é composta por nove gráficos, cada um representando a posição da faixa da membrana em determinado instante de tempo.

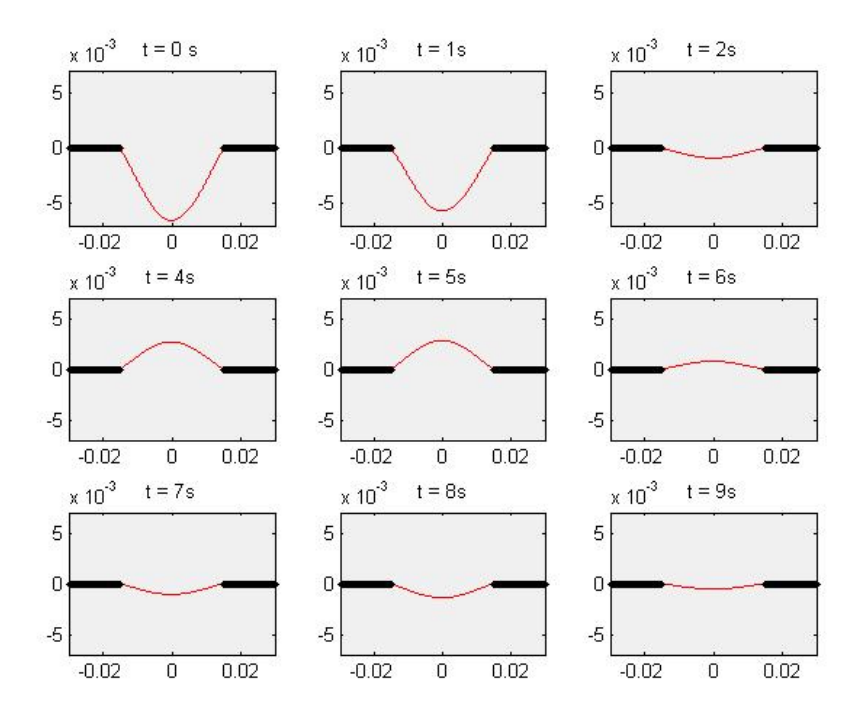

Figura 34 - Cada gráfico representa uma posição de uma fatia da membrana em um instante de tempo. O eixo *x* corresponde à distância em metros e o eixo *y* corresponde à amplitude da vibração também em metros.

### **5.3. Simulação da distância ótima entre o ímã e as fitas MIG no transdutor.**

Um importante dado que deve ser obtido para um melhor desempenho do transdutor é a determinação da distância que o ímã deve ficar das fitas MIG. Esse dado é importante, uma vez que, para se obter uma maior sensibilidade do transdutor, deve-se procurar uma posição em que o campo magnético longitudinal nas fitas apresente maior variação possível. Como ponto de partida para essa busca, toma-se por base a premissa de que a região mais sensível das fitas coincide com a região de campos magnéticos mais intensos. Assim, o ímã deve ser posto a uma distância que induza nas fitas um campo magnético de alta intensidade e que, ao mesmo tempo, apresente uma maior variação possível a pequenos deslocamentos.

Na figura 35a, podemos ter uma idéia de como o campo longitudinal da fita se relaciona com a componente *x* do campo magnético e com o co-seno do ângulo formado entre a posição da fita em repouso e dela deslocada.

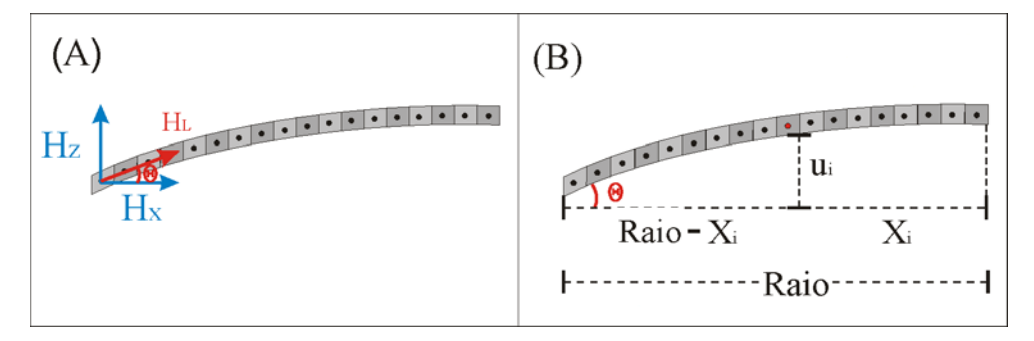

Figura 35 - Desenho esquemático de parte da fita MIG deslocada da sua posição de repouso.

Pode-se escrever que o campo magnético longitudinal à fita é

$$
H_L = H_X \cdot \cos(\theta) + H_Z \sin(\theta) \tag{30}
$$

e, observando a figura 35b, pode-se escrever

$$
\theta = \arctan[u_i/(r - x_i)] \tag{31}
$$

 Logo, podemos concluir que o campo magnético longitudinal à fita pode ser descrito como,

$$
H_L = H_X \cdot \cos(\arctan[u_i/(r - x_i)]) + H_Z \sin(\arctan[u_i/(r - x_i)]) \tag{32}
$$

Fica bastante claro que o campo longitudinal será máximo quando a componente *B<sub>x</sub>* é máxima. Assim, de posse dessas informações, foi possível escrever uma rotina em *MatLab* que procurasse a existência ou não de uma posição otimizada para o ímã. (Figura 36).

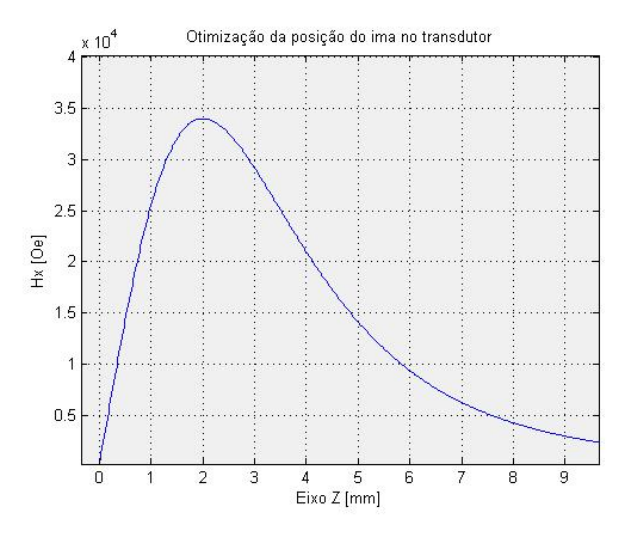

Figura 36 - Gráfico de otimização da posição do ímã no transdutor.

## **5.4. Simulação do campo magnético sentido pelo transdutor.**

Para se estimar o valor médio do campo magnético longitudinal às fitas MIG no transdutor é necessário que seja feita uma combinação das simulações feitas nos itens anteriores.

Foi simulada a vibração da fita sobre a membrana e determinada a sua posição relativa no tempo (admitindo-se que a posição da membrana só variou na direção do eixo *z*). A partir desses dados, foi simulada a variação da componente longitudinal do campo magnético (a uma distância igual a *2mm*, posição ótima do ímã), e a amplitude de oscilação da membrana (e, por conseguinte da fita).

Obtivemos algumas curvas de campo com o tempo de oscilação, onde fizemos variar a constante de amortecimento da vibração. Na figura 37 é apresentada a variação do campo magnético com o tempo, gerado por um ímã de  $m = 0.39 A/m<sup>2</sup>$  para uma deflexão inicial igual a  $0.002m$ , para 4 constantes de amortecimento distintas.

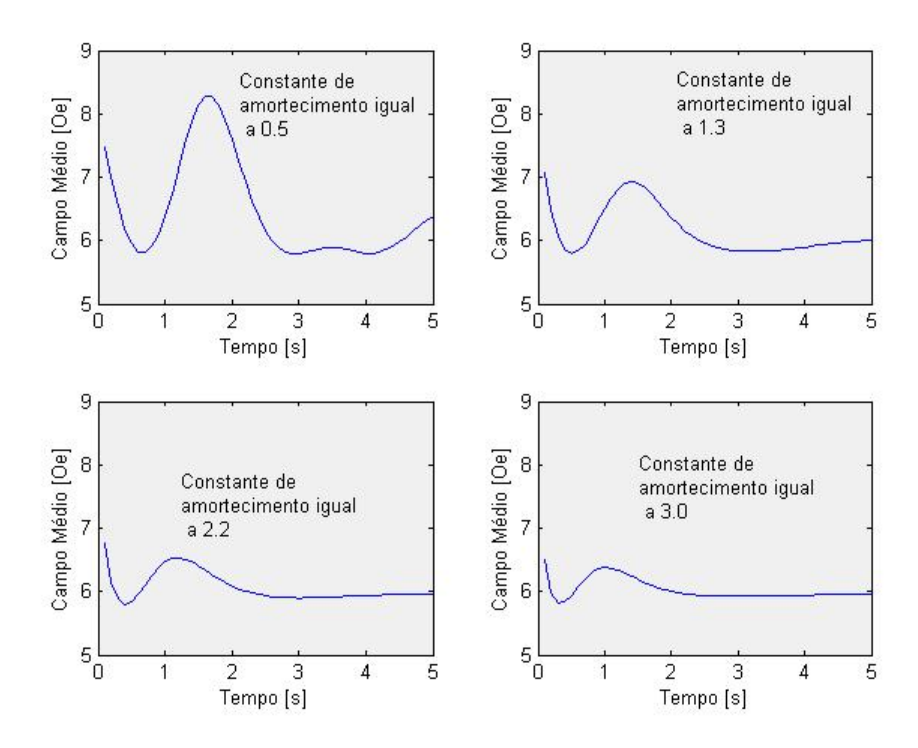

Figura 37 - Simulação do campo magnético sentido pelas fitas MIG quando postas a vibrar sob influência de uma deflexão inicial.